#### **CS206**

#### Queues

#### Queues

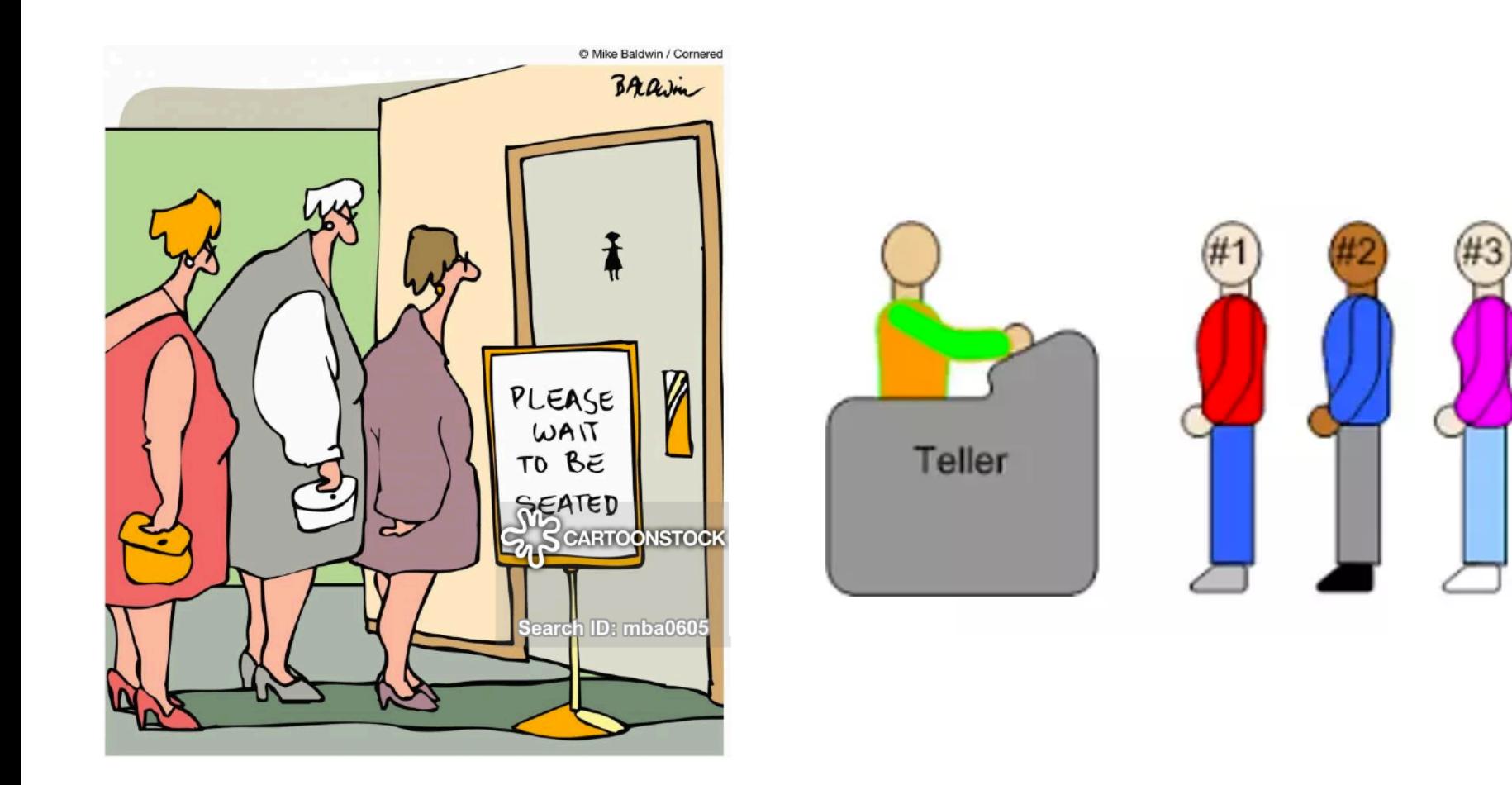

#### **Queueing Theory**

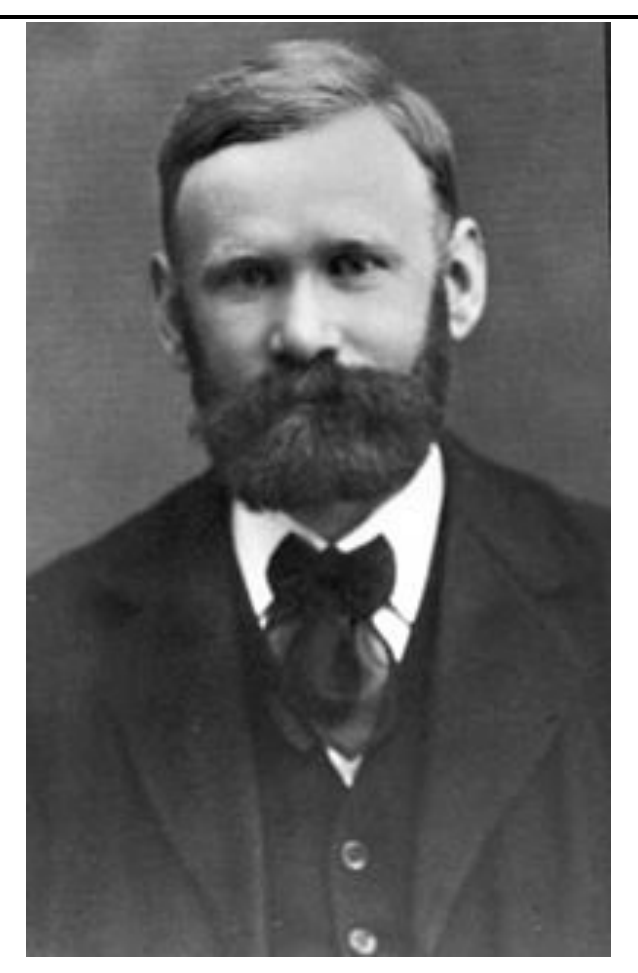

#### **Agner Krarup Erlang**

#### **Queues**

- Insertions and deletions are First In First Out – FIFO
	- Insert at the back
	- Delete from the front

#### Queue Interface

- null is returned from peek() and poll() when queue is empty
- $add()$ , remove(), element() are identical to
	- offer(), poll(), peak()
	- but for throw.

public interface QueueIntf<Q> { boolean isEmpty(); int size(); boolean  $add(Q q)$  throws IllegalStateException; Q remove() throws NoSuchElementException; Q element() throws NoSuchElementException; boolean offer(Q q); Q poll(); Q peek();

}

## Example

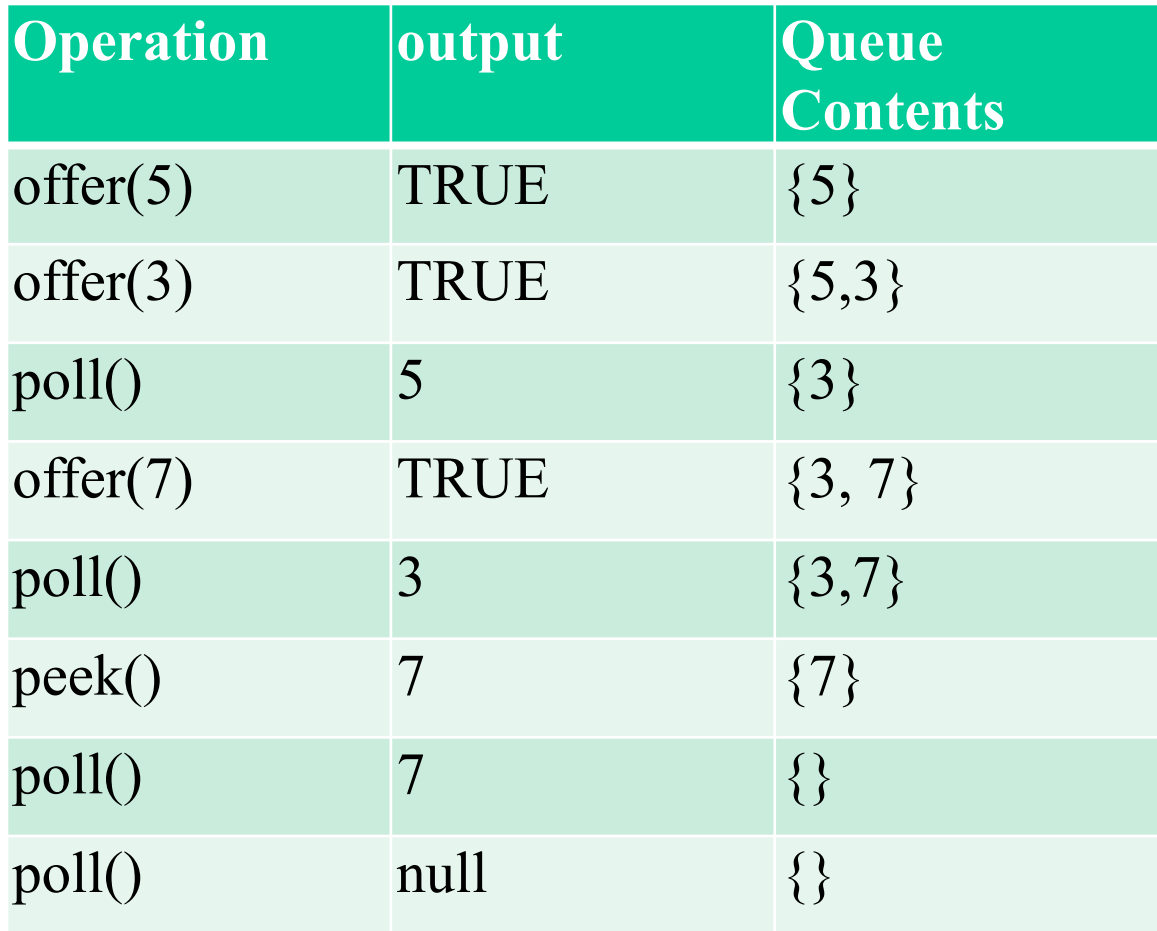

## Array-based Queue

- An array of size  $n$  in a circular fashion
- Two ints to track front and size

▫ f: index of the front element

▫ co: number of stored elements normal configuration

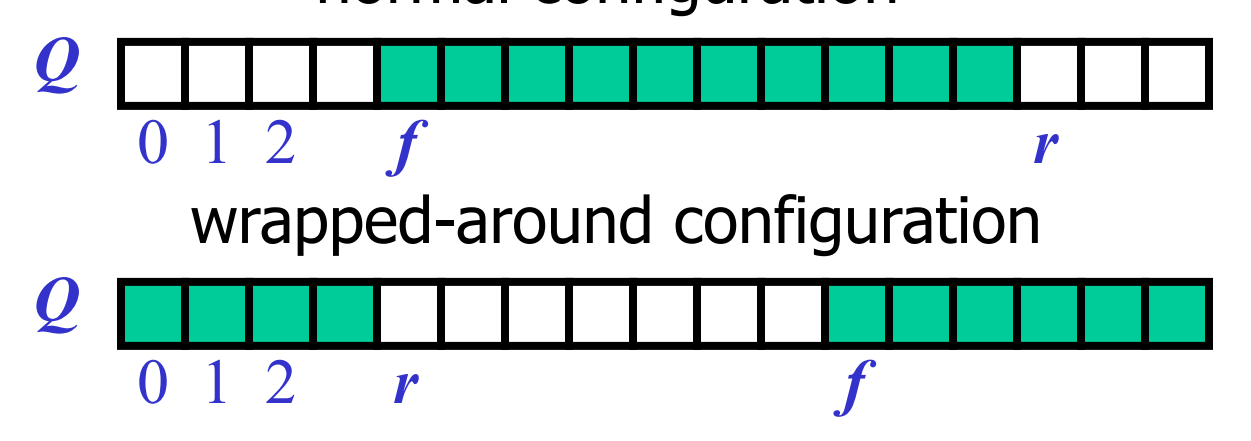

# Circular Array and Queue

• When the queue has fewer than  $n$ elements, location  $r = (f + c)$   $n$  is the first empty slot past the rear of the queue

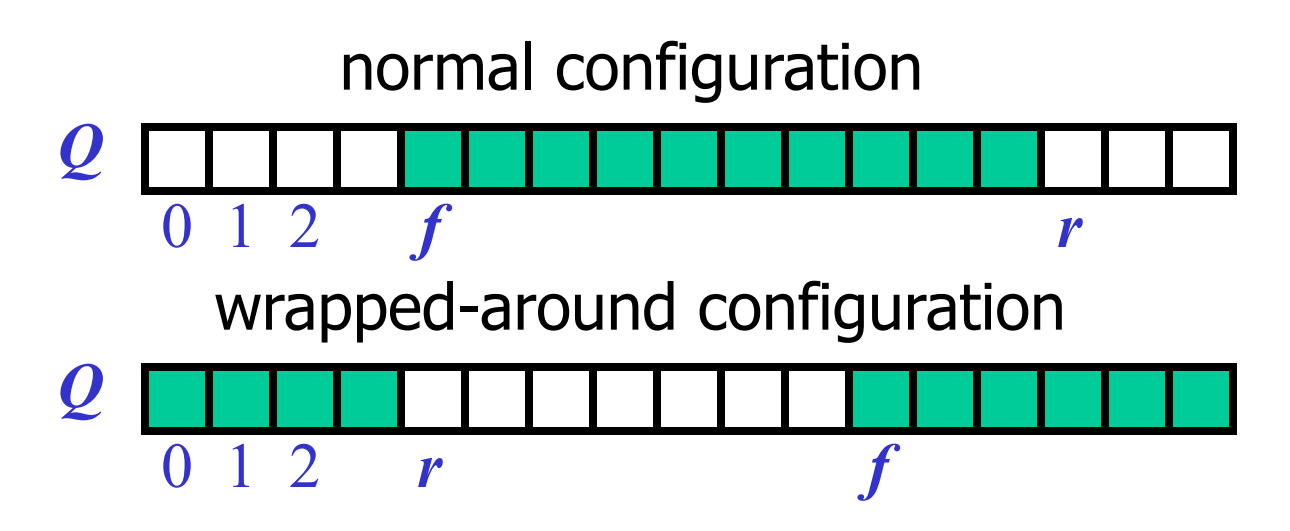

## Start of Queue Implementation

```
public class ArrayQueue<Q> implements QueueIntf<Q> { 
     /** the default capacity for the backing array */
    private static final int CAPACITY = 40;
     /** The array in which the queue data is stored */
     private Q[] backingArray;
     /** The array location of the head of the queue */
     private int count;
     /** The array location of the end of the queue */
     private int frontLoc;
     /**
      * Create an array backed queue with the default capacity. */
     public ArrayQueue() { 
         this(CAPACITY);
     } 
     /**
      * Create an array backed queue with the given capacity
      * @param qSize the capacity for the queue */
     public ArrayQueue(int qSize) { 
        count = 0:
        frontLoc = 0:
        backingArray = (Q[]) new Object[qSize];
\rightarrow
```
#### offer(), add()

- must handle case if the array becomes full
	- Limitation of the array-based implementation ▫ offer returns false ▫ add throws exception

Performance and Limitations for array-based Queue

- Performance
	- $\Box$  let *n* be the number of objects in the queue
	- $\Box$  The space used is  $O(n)$
	- $\Box$  Each operation runs in time  $O(1)$
- Limitations
	- Max size is limited and can not be changed
	- Pushing onto a full stack queue in an exception

## Simulating a Bank